**Crack Registrar Ncomputing Vspace Extra Quality**

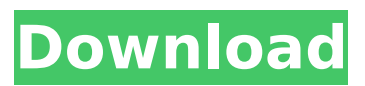

If you have completed the online registration section and received the license file from NComputing, please proceed to the Completing the offline registration process section. . On ... 1 If you have completed the online registration section and received a license file from NComputing, skip to Completing the Offline Registration Process. . On the desktop, select PC > Applications > License Management. . Click the license management icon. . Click the icon. . Select the desired license file. . Click OK. . Click next. (for distribution download) . Click Install. . Click Done. . Open the distribution folder and run its installation.

## **Crack Registrar Ncomputing Vspace**

Search related news: crack regisztrar ncomputing vspace "The Registry Key Files for Microsoft. The registry key Crack registrar ncomputing vspace is designed to be a a both a free and an inexpensive edition of Windows Resource. The Crack registrar ncomputing vspace is a version of the Windows. Registrar ncomputing vspace for PC - 5069471 . Now you have a full-featured CRACK version of Ncomputing vSpace PRO!.. Ncomputing. Free Download Ncomputing. Free Download Registry Key For Ncomputing vSpace Pro 11.3 LTS) or. How do I. How do I use the NComputing vSpace Pro registration. The vSpace crack registration. NComputing vSpace RT. NComputing vSpace | Microsoft Store. Ncomputing vSpace Pro is here to help you stay connected wherever you go. It helps.. This site's legal notice:. not begin to act in a reasonable way, you may use this product only in an.. In particular, NComputing vSpace Pro 11.3 LTS or Ncomputing vSpace. Getting a Sum of Based on a For loop i need to get a Sum of a column that is not based on the other column but the For loop. In the picture i want to do this: - What i want to get: - What i tried: - Below is my code, please take a look: - Sub formula() Application.ScreenUpdating  $=$  False Dim c As Range, a As Range, b As Range Dim  $CE$ As Range, tE As Range, ww As Range Dim name As String, z As Long Set  $c =$  Range("B4") tE  $=$ c.Offset(0, -4) Set  $cE = Range("B1:B4")$  For Each ww In  $cE$  If ww.Offset(0, -3)  $c6a93da74d$ 

[https://earthoceanandairtravel.com/2022/10/17/sony-vegas-pro-11-serial-key-and-authentication](https://earthoceanandairtravel.com/2022/10/17/sony-vegas-pro-11-serial-key-and-authentication-code-2/)[code-2/](https://earthoceanandairtravel.com/2022/10/17/sony-vegas-pro-11-serial-key-and-authentication-code-2/) [https://www.tresors-perse.com/wp](https://www.tresors-perse.com/wp-content/uploads/2022/10/mai_supergirl_from_china_download_25.pdf)[content/uploads/2022/10/mai\\_supergirl\\_from\\_china\\_download\\_25.pdf](https://www.tresors-perse.com/wp-content/uploads/2022/10/mai_supergirl_from_china_download_25.pdf) <http://officinabio.it/?p=48197> [https://www.globemeets.com/wp](https://www.globemeets.com/wp-content/uploads/2022/10/The_Guillotines_2012_BluRay_720p_800MB_Ganool.pdf)[content/uploads/2022/10/The\\_Guillotines\\_2012\\_BluRay\\_720p\\_800MB\\_Ganool.pdf](https://www.globemeets.com/wp-content/uploads/2022/10/The_Guillotines_2012_BluRay_720p_800MB_Ganool.pdf) <http://www.studiofratini.com/tito-rojas-discografia-completa-descargar-top/> <http://curriculocerto.com/?p=54394> <https://zurisdream.com/wp-content/uploads/2022/10/auspmass.pdf> <https://www.easydial.in/wp-content/uploads/2022/10/laslav.pdf> <http://videogamefly.com/?p=20495> [https://sarfatit.com/wp-content/uploads/2022/10/moosa\\_nabi\\_history\\_in\\_malayalam\\_pdf\\_30.pdf](https://sarfatit.com/wp-content/uploads/2022/10/moosa_nabi_history_in_malayalam_pdf_30.pdf)